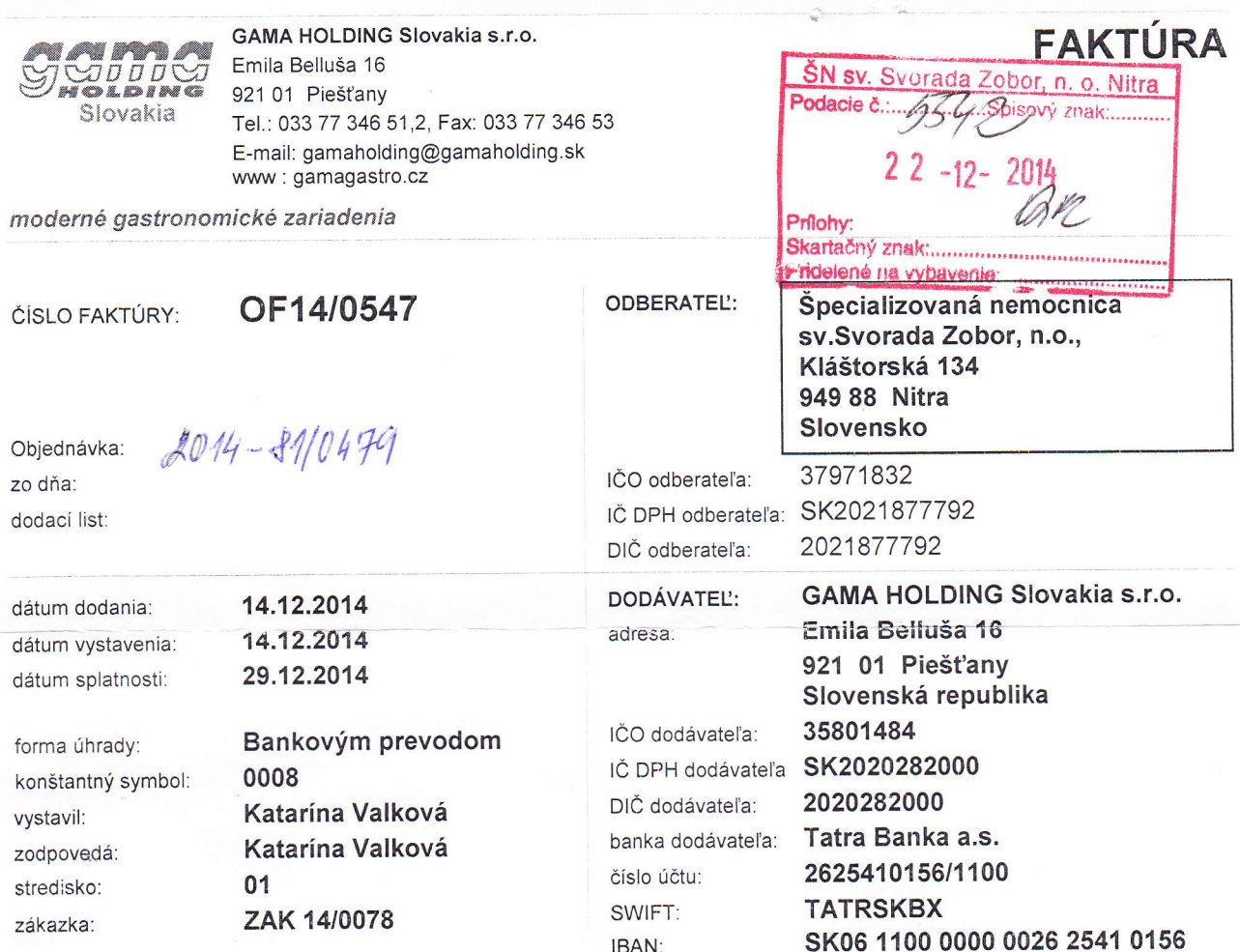

## Faktúrujeme Vám týmto:

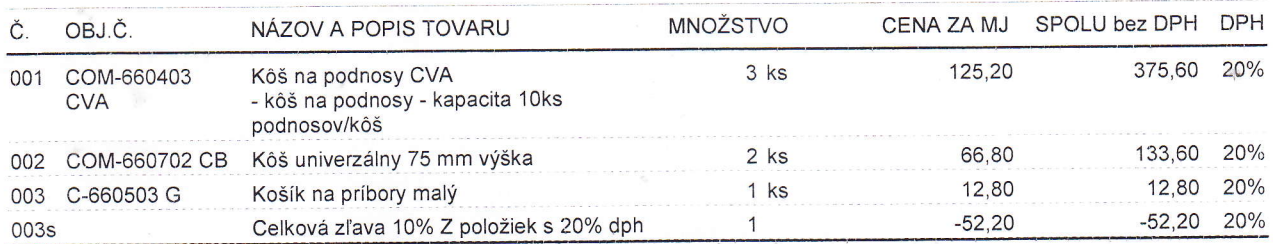

IBAN:

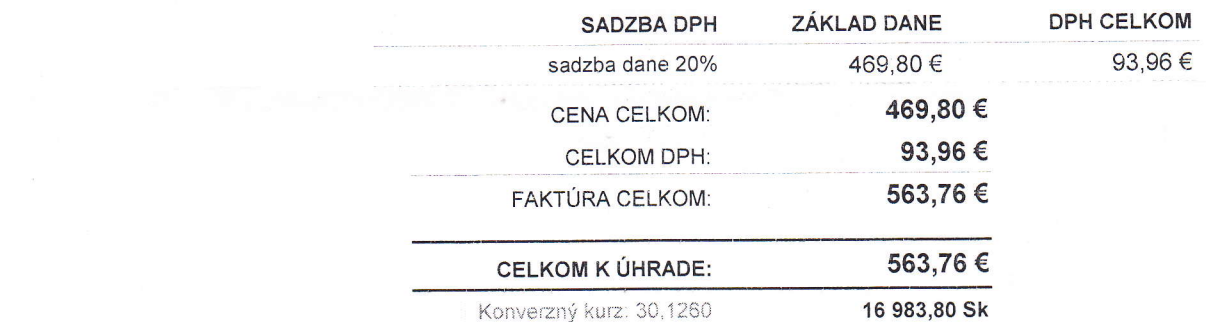

Tovar až do úplného zaplatenia zostáva majetkom firmy Gama Holding Slovakia s.r.o.

Specializowana na mediatricity<br>System and the R.G. R.G. PODPIS A PEČIATKA: Syonad, Zober 8.0<br>**949 88 Nitra**  $\mathscr{H}_n$ 

 $N$ GAMA HOLDING Slovakia Emila-Belluša 16 921 01 PIEŠŤANY ČO: 35 801 484, IČ DPH: SK2020282000  $\circledR$ 

 $\overline{\nu}$ 

on- o[resng.,io riniuj, ooa' sno, vl.c.13553/T, leo: 35801484, Dle : SK 2020282000 orlqosql Strana 1 z <sup>1</sup>O Soft-4-Sale